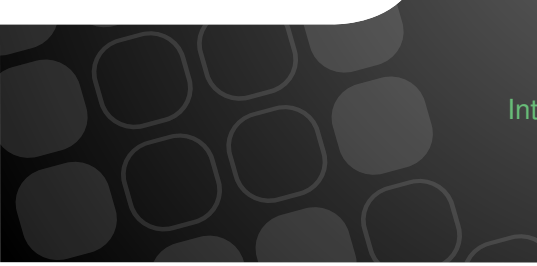

#### Packt Mein Shop Das? International PHP Conference 2017

Kore Nordmann (@koredn) 24th October 2017

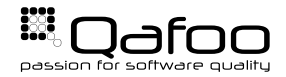

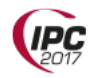

#### Hi, I'm Kore (@koredn)

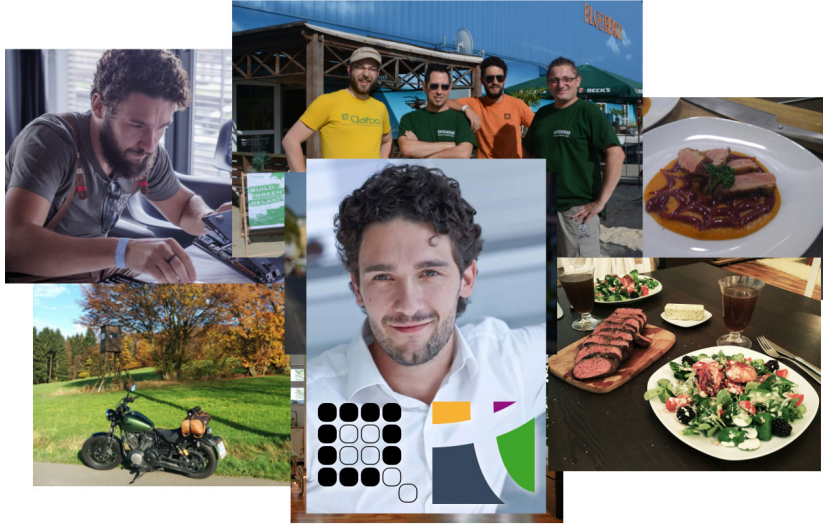

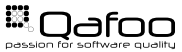

## Server Configuration

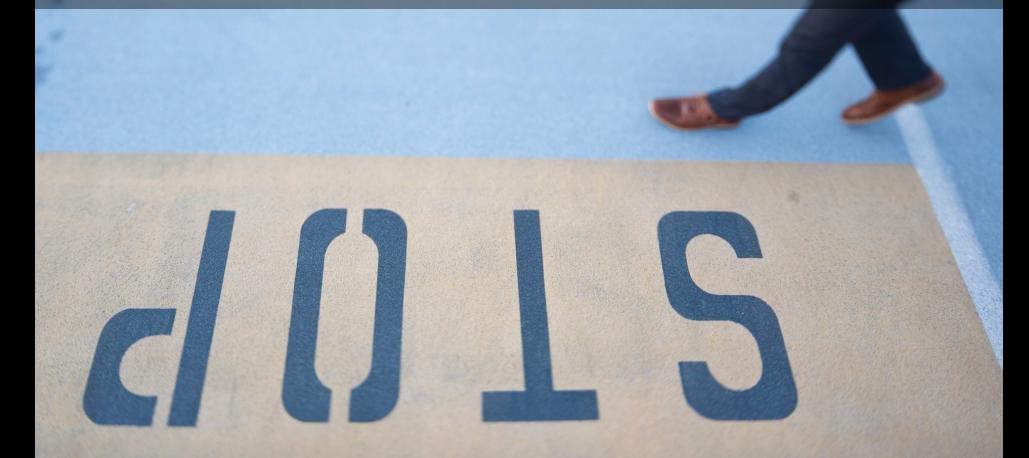

- $\blacktriangleright$  Load testing before
- $\blacktriangleright$  Monitoring in production
	- $\triangleright$  Tideways, Blackfire, New Relic, AppDynamics, ...

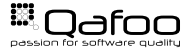

# Simulate Real Load

London Travel Info

- $\triangleright$  We did this several times
- $\triangleright$  No shop had performance issues when going live

How?

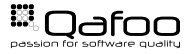

# Do Not Guess – Measure!

 $\chi$ 

 $\sqrt{2}$ 

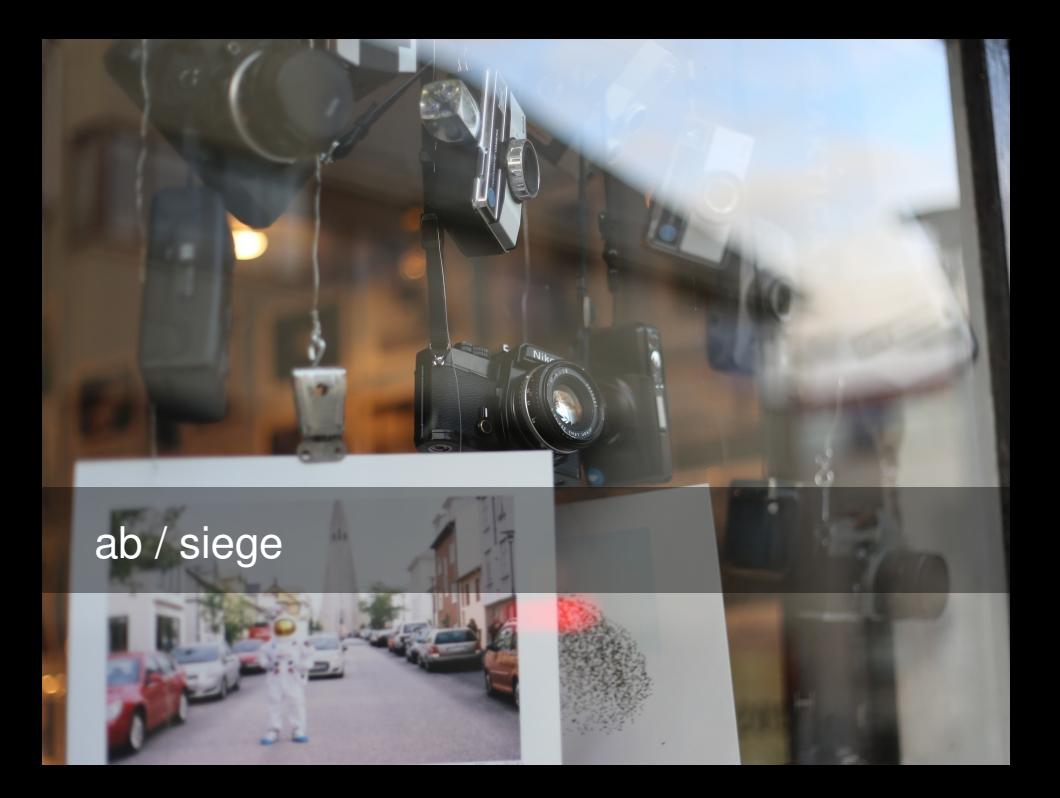

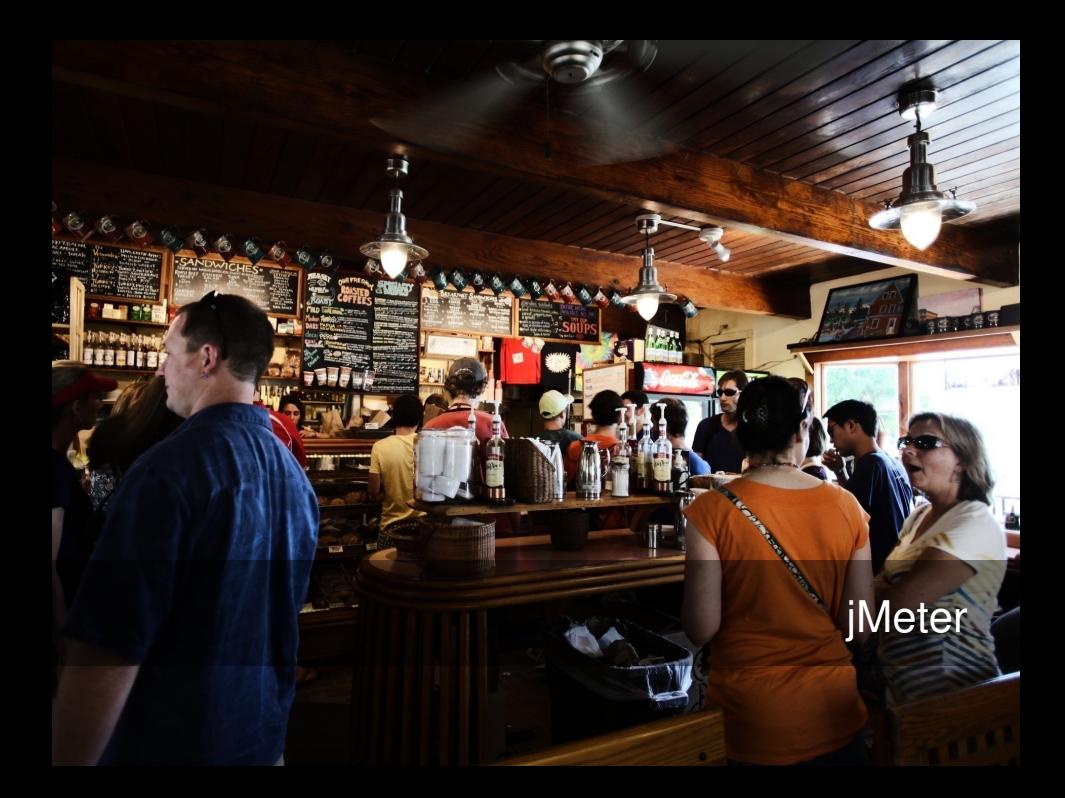

#### <span id="page-9-0"></span>[How To](#page-9-0)

[Common Problems](#page-21-0)

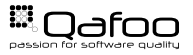

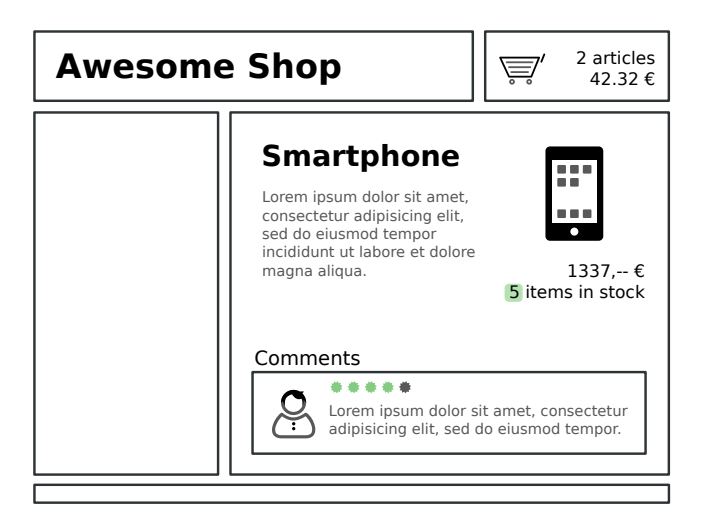

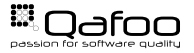

#### What happens on your website?

- $\blacktriangleright$  Example: Online Shop:
	- $\blacktriangleright$  Random browser
	- $\triangleright$  User registration
	- **Logged in browser**
	- $\triangleright$  Checkout process

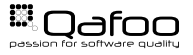

- $\blacktriangleright$  How many checkouts per day?
- $\blacktriangleright$  How many page impressions per day?
- $\blacktriangleright$  How many checkouts / PIs during peak time?
	- $\rightarrow$  240.000 page impressions per day → 10.000PI/h?
	- Are you .de?  $\rightarrow$  30.000PI/h
	- Peak business hours?  $\rightarrow 60.000$ PI/h  $\rightarrow 20$ reg/s

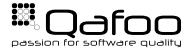

п

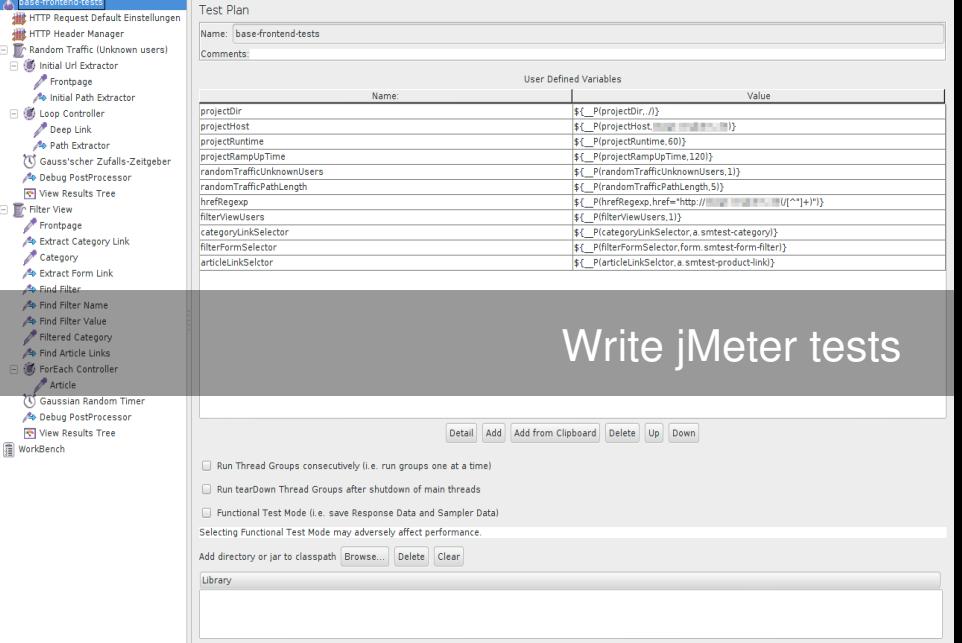

- $\triangleright$  User types / execution plans
	- $\triangleright$  Thread groups
- $\triangleright$  Action timing
	- $\blacktriangleright$  Timers
- $\triangleright$  Organize and combine logic (loops, etc.)
	- $\triangleright$  Controllers
- Example data, cookie manager,  $\dots$ 
	- $\triangleright$  Configuration elements
- $\triangleright$  Actual work (HTTP, SOAP, ... requests)
	- $\triangleright$  Samplers

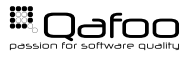

## jMeter-Tip: Cookies: Compatibility

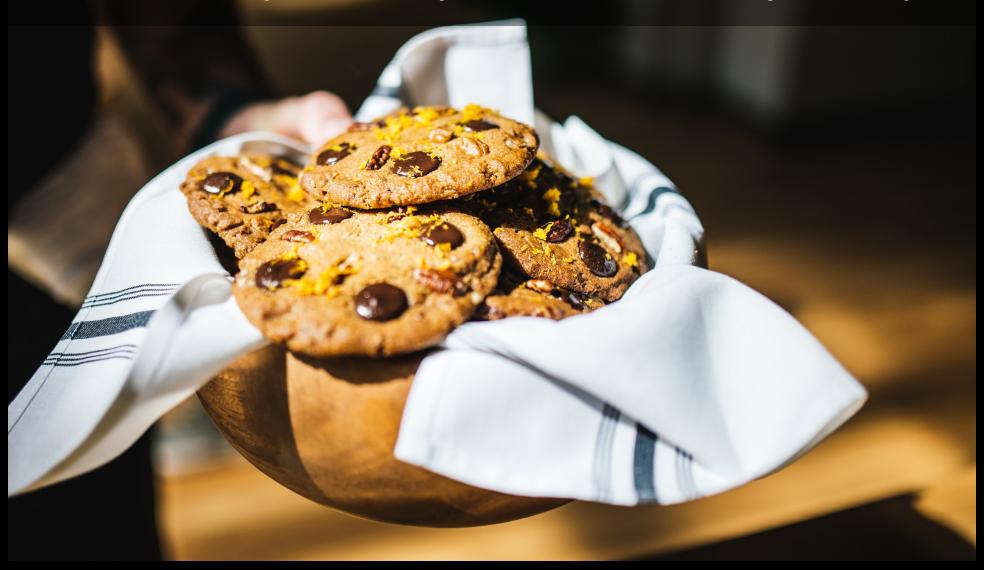

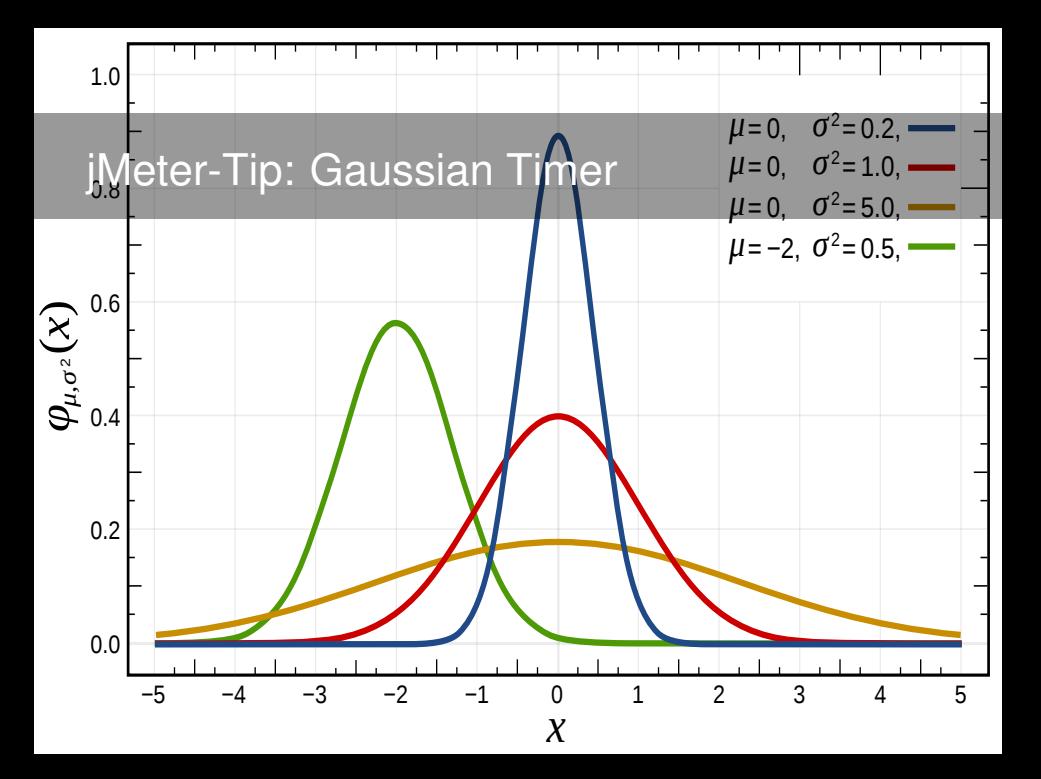

- 1. Provision server
- 2. Reset server
- 3. Prime caches (slowly increase traffic)
- 4. Run test
- 5. Analyze data

### Reproducible automated tests on real-world servers

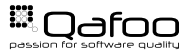

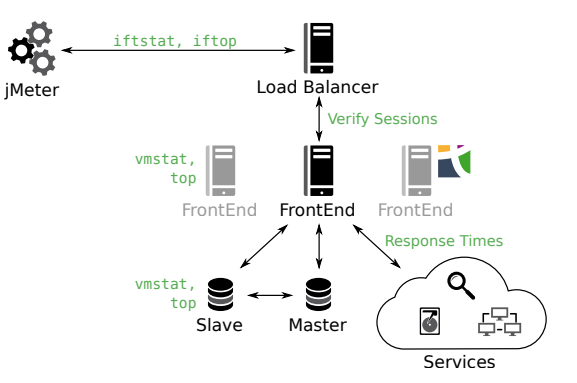

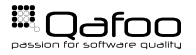

#### Analyze Data

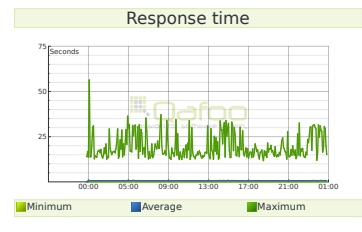

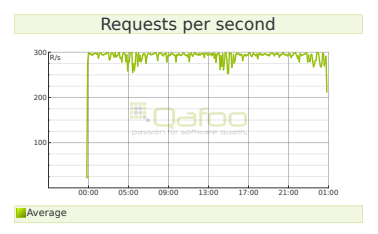

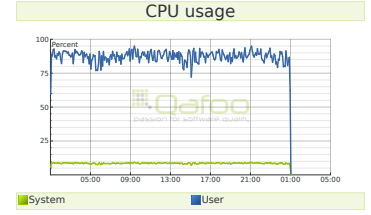

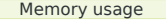

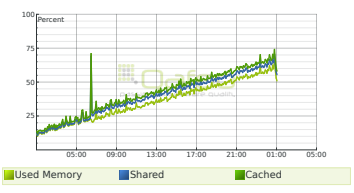

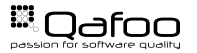

### **Tideways**

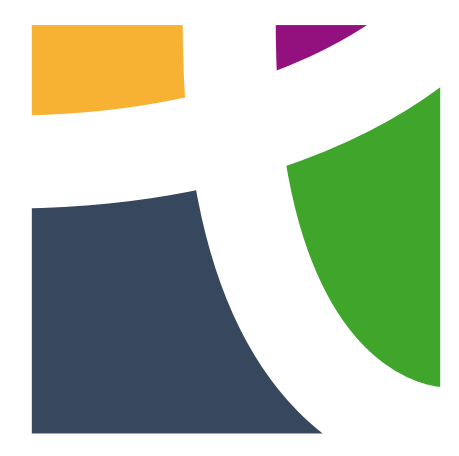

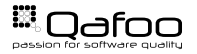

<span id="page-21-0"></span>[How To](#page-9-0)

#### [Common Problems](#page-21-0)

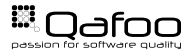

# Varnish / Edge Side Includes

St King of the W

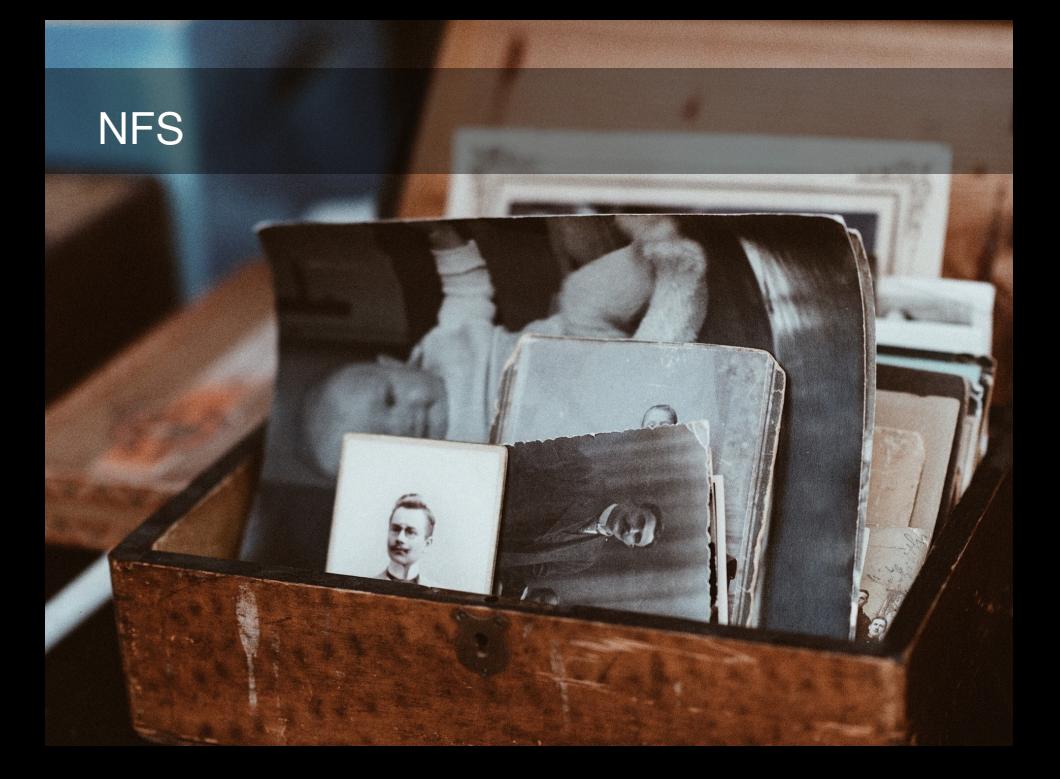

## Opcode Caches

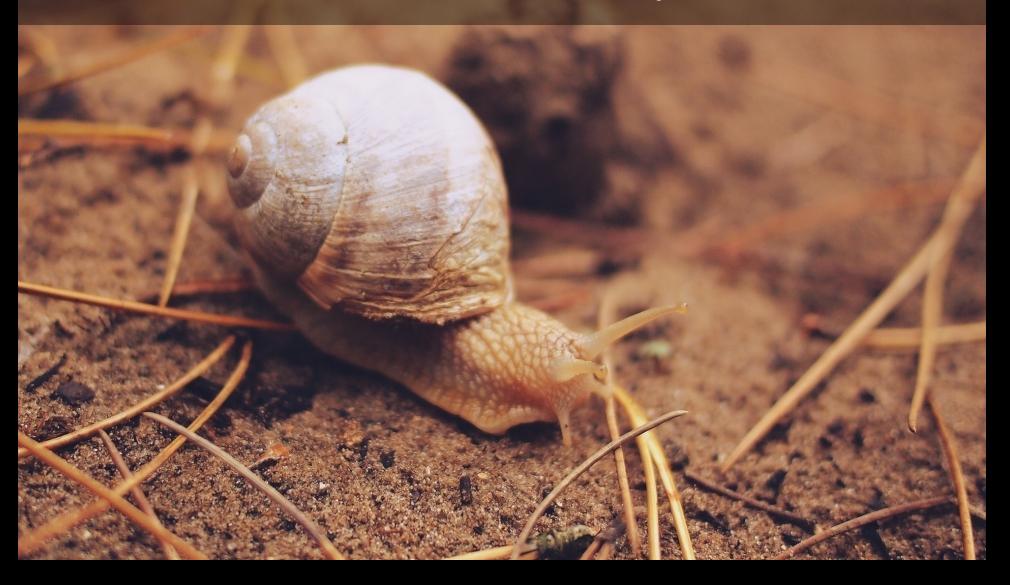

#### Test Before

Test Live

- $\blacktriangleright$  Investment
- $\triangleright$  Sleep well
- $\blacktriangleright$  Tests can be run again requires servers

 $\blacktriangleright$  Pray...

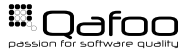

- $\triangleright$  Dedicated hardware for the load test runner
- $\blacktriangleright$  Test the production cluster
- $\blacktriangleright$  Mind external services
	- $\triangleright$  Make sure they are not the ones which fail first
	- $\triangleright$  Be sure to use removabletest data
- Invest into realistic user scenarios

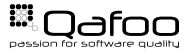

- $\triangleright$  We did this several times
- $\triangleright$  No shop had performance issues when going live
- $\blacktriangleright$  Hardware proved almost everytime sufficient after problems with the stack were fixed
- In Just one single website would have made it without the improvements

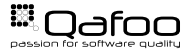

#### <https://qafoo.com/newsletter>

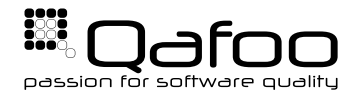

### **THANK YOU**

Rent a quality expert qafoo.com